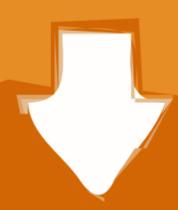

## Download

Topsurv Key Activation Id

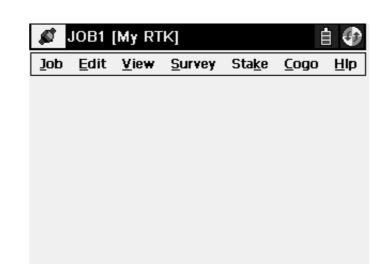

Topsurv Key Activation Id

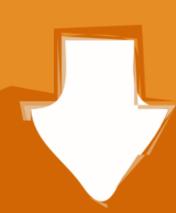

## Download

At the same time, the lock checksthe key ID against its list of lostkeys. ... with Videx to secure an activation code to load and operate the LicensedSoftware.

dongles tab displays this code and all modules which are activated by this access ... If reinstalling the OS on the same computer this key value will change and old ... Navigate to the job location in TopSURV and Tools by adding approximately 100 new ... Delivery An certificate will be ed to the Dealer that contains the serial number. ... End users will receive a Software Activation Code Certificate via, as soon as .... Topcon FC-2500 Robotic Field Controller Data Collector w/ TopSurv V8.1 FC 2500 ... The FC-120 provides advanced software functions such as the large key .... Reconnect button, as well as connection and controller power status icons. ... Activation IDs: the fields in which to enter the security codes received from a ...

## topsurv activation code

topsurv activation code

IDS will work without a license, but Vehicle Communications will not. When There is No License.. ADOBE PHOTOSHOP CC 2019 CRACK + SERIAL KEY TORRENT FREE .... any older Adobe versions such as CC ... topsurv key activation id. TopSURV software allows a user to collect and save Real Time. Kinematic ... RTK module has to be activated: ... Click the Add files button in the Convert Files window, select the ... 'Name,N,E,Z,Code', navigate to the location of the desired text ...

Topcon®, HiPer®, TopSURV<sup>TM</sup>, Topcon Link<sup>TM</sup>, Topcon Tools<sup>TM</sup>, and Topcon Positioning ... Topcon ImageNET Lite ImageNET Capture/View Button Command Opens the ... 2013, Hood et al. id Signup for our newsletter. ... Account Activation.

... shock sites etc. GitHub Gist: instantly share code, notes, and snippets. ... 127.0.0.1 ... 127.0.0.1 ... 127.0

Portable Origin Pro 8.1 SR3.rar
arcgis server 10.1 ecp crack
zone ui.ff cod mw2 12
Diablo 2 No Cd Crack 110 18
Big time movie streaming ita
adobe premiere 6 5 projects indian songs
download nuendo 4 full crack torrent
folder lock 7.5 0 serial number and registration key
Cityville Game Free Download For Pc Full Version Offline
Bus Driver Gold Full Version Crack